## **Demandes**

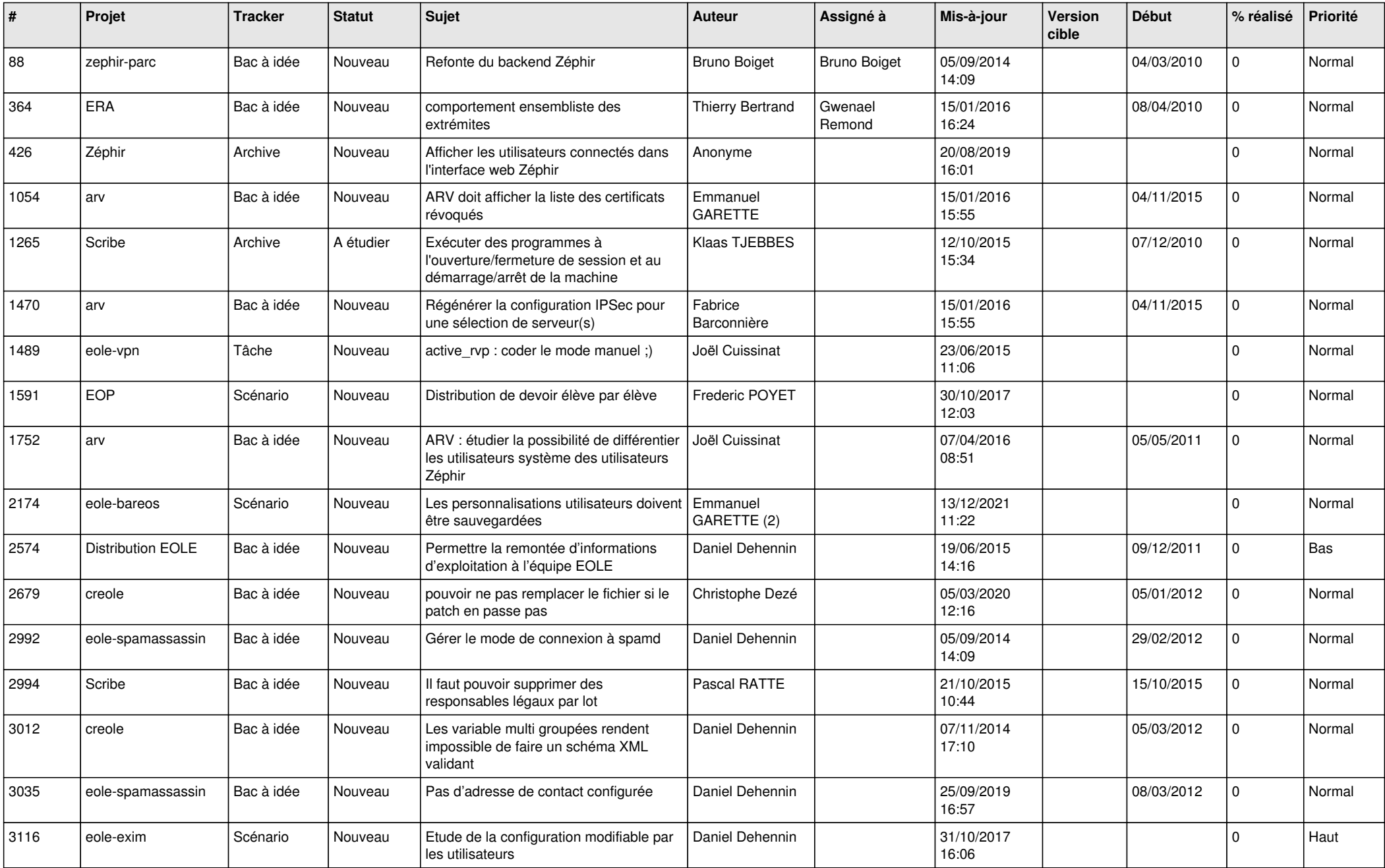

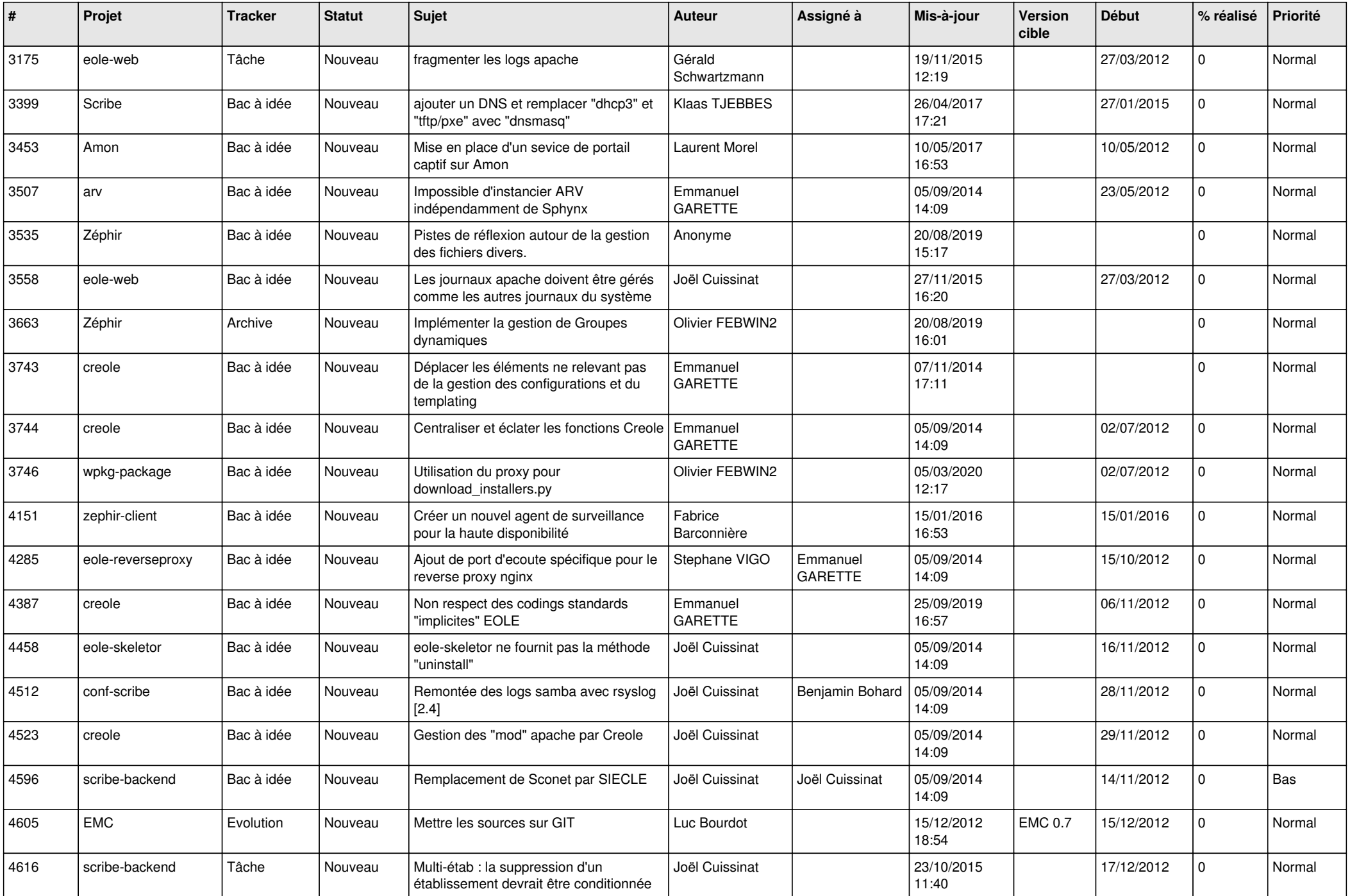

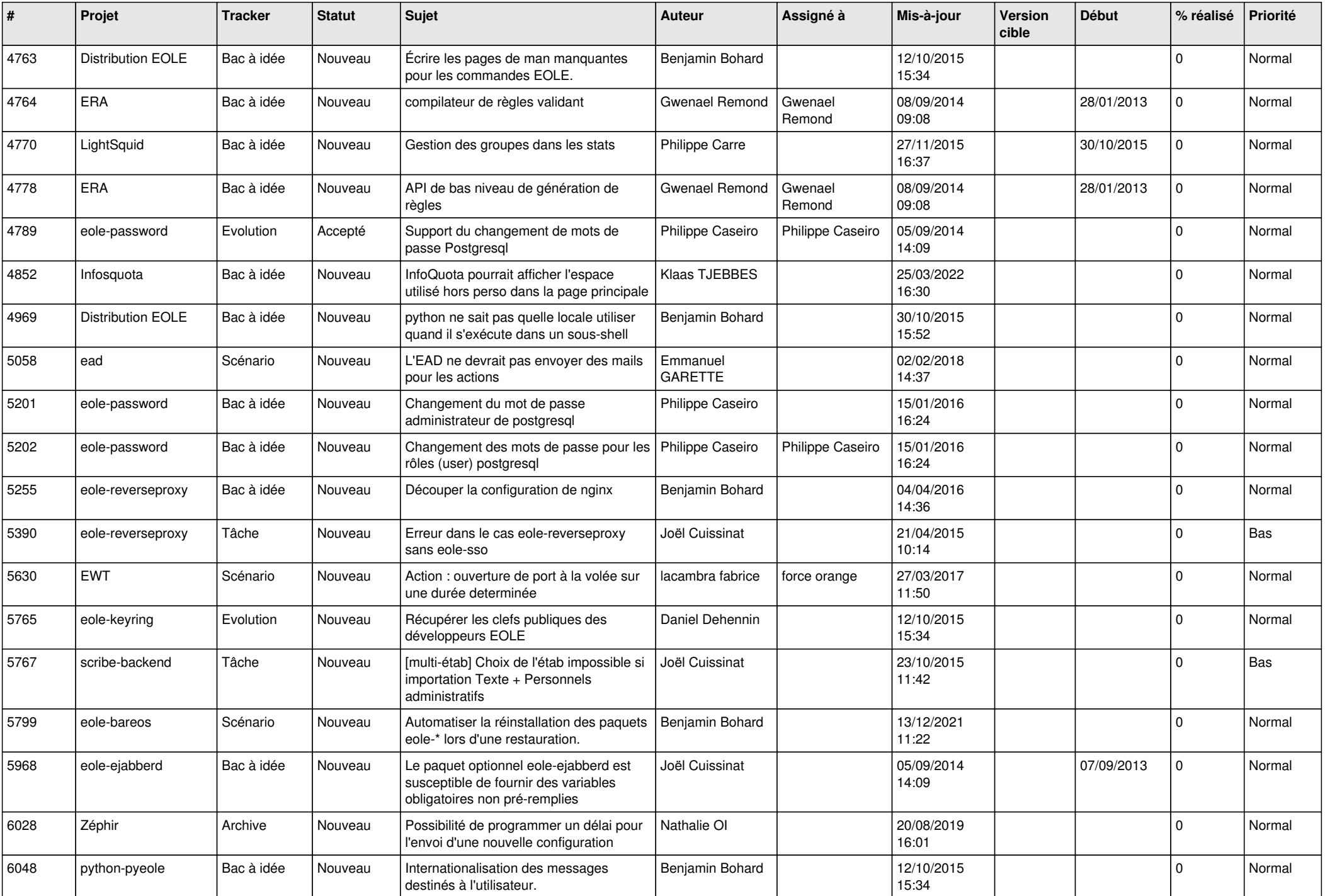

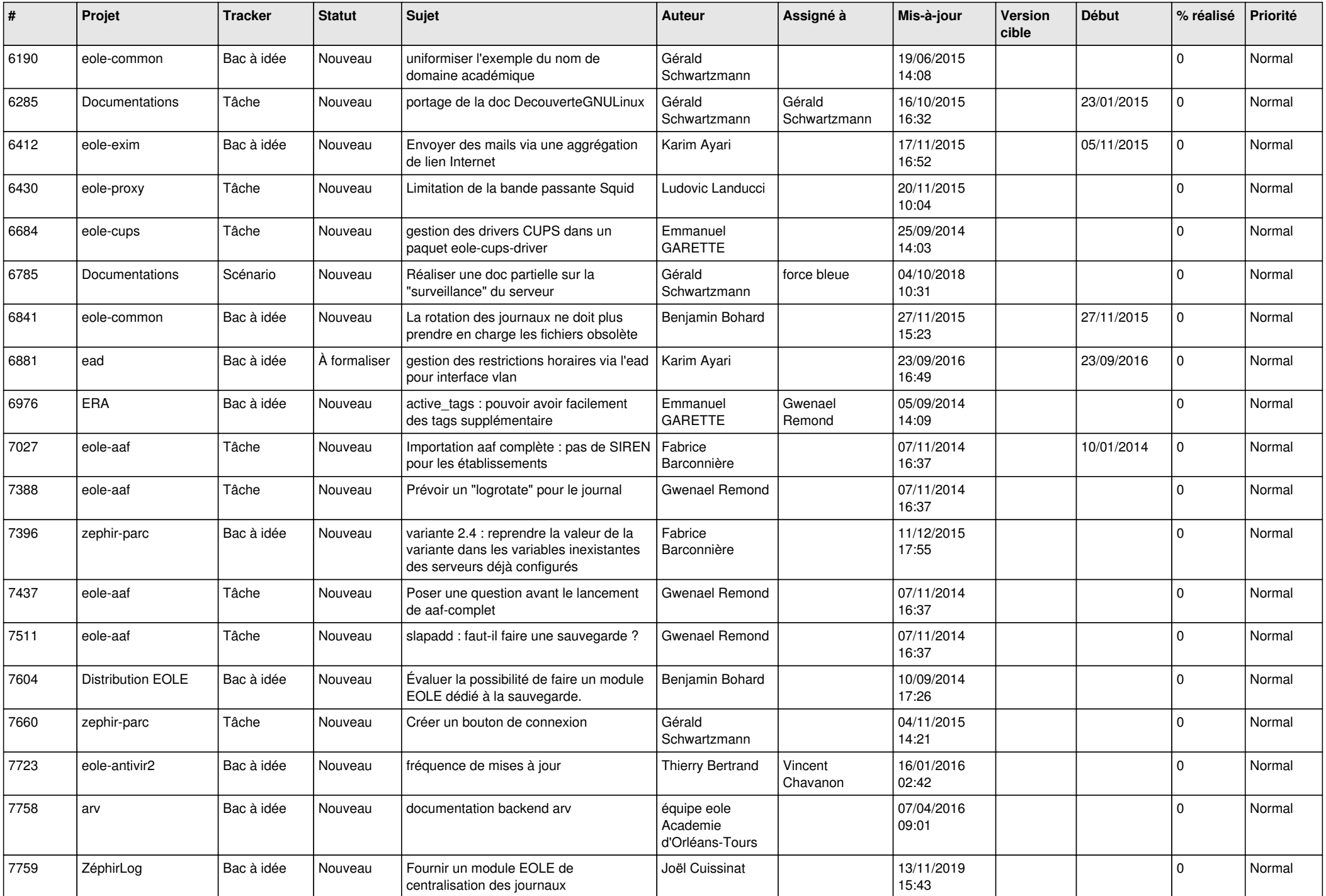

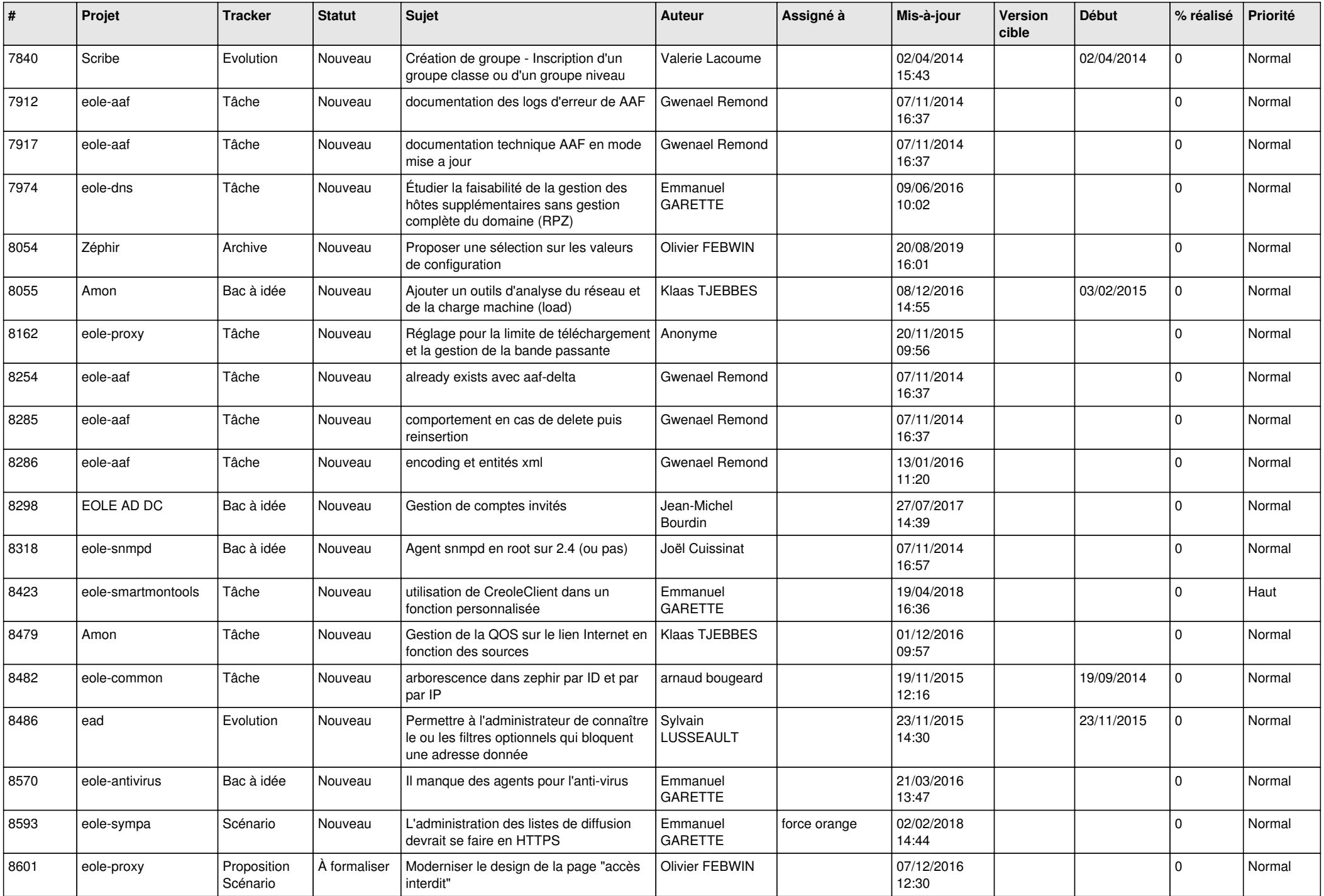

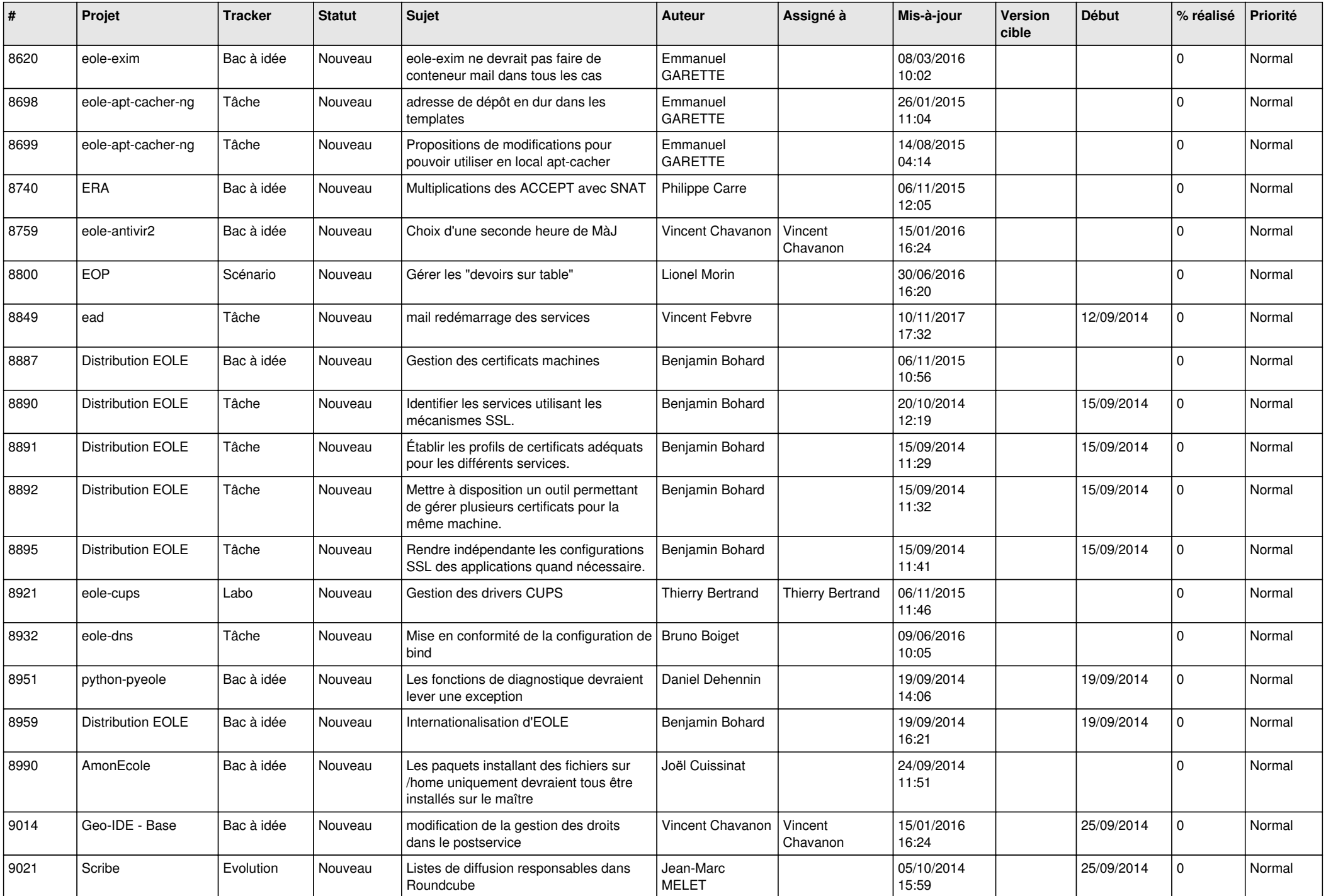

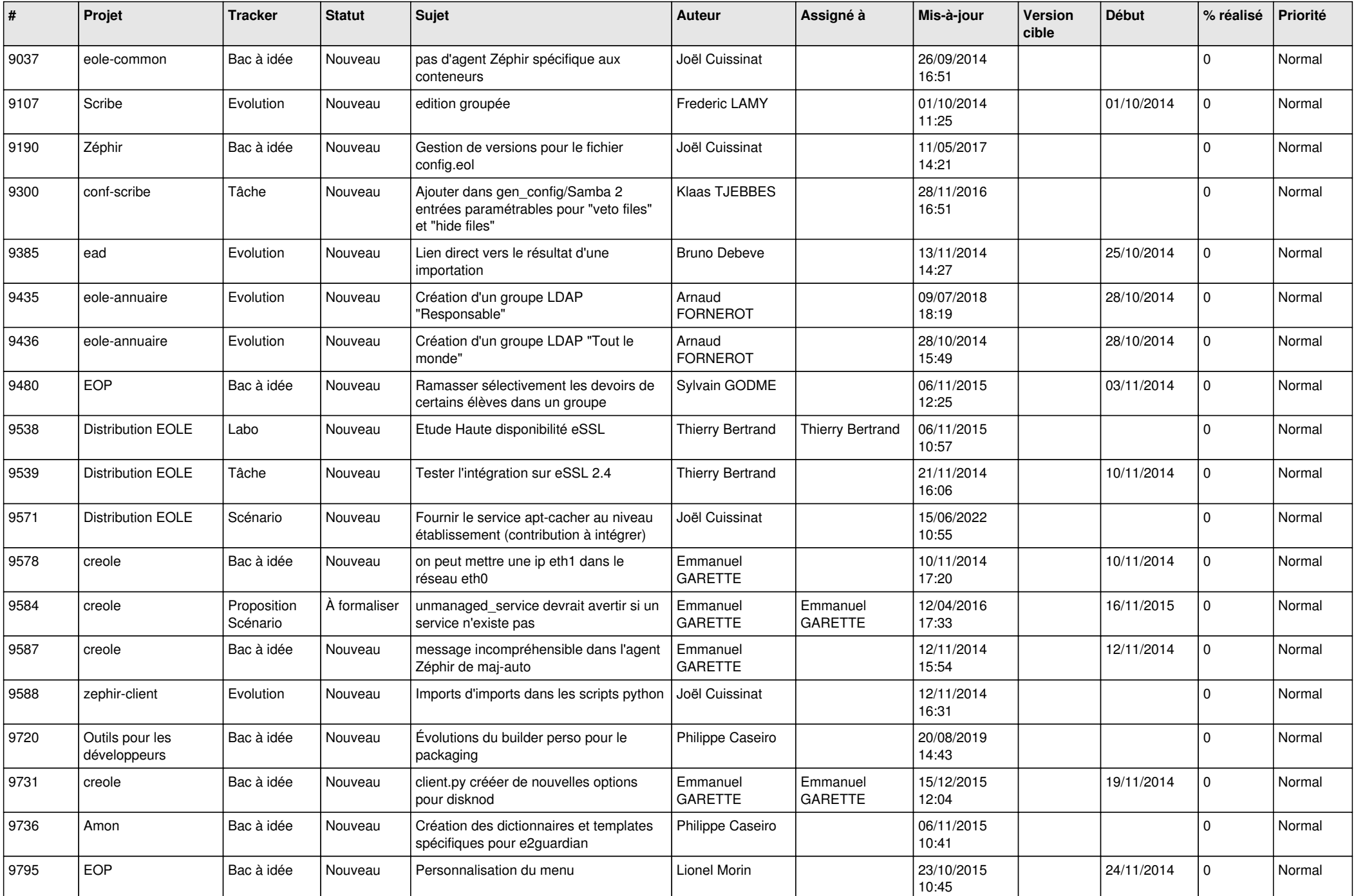

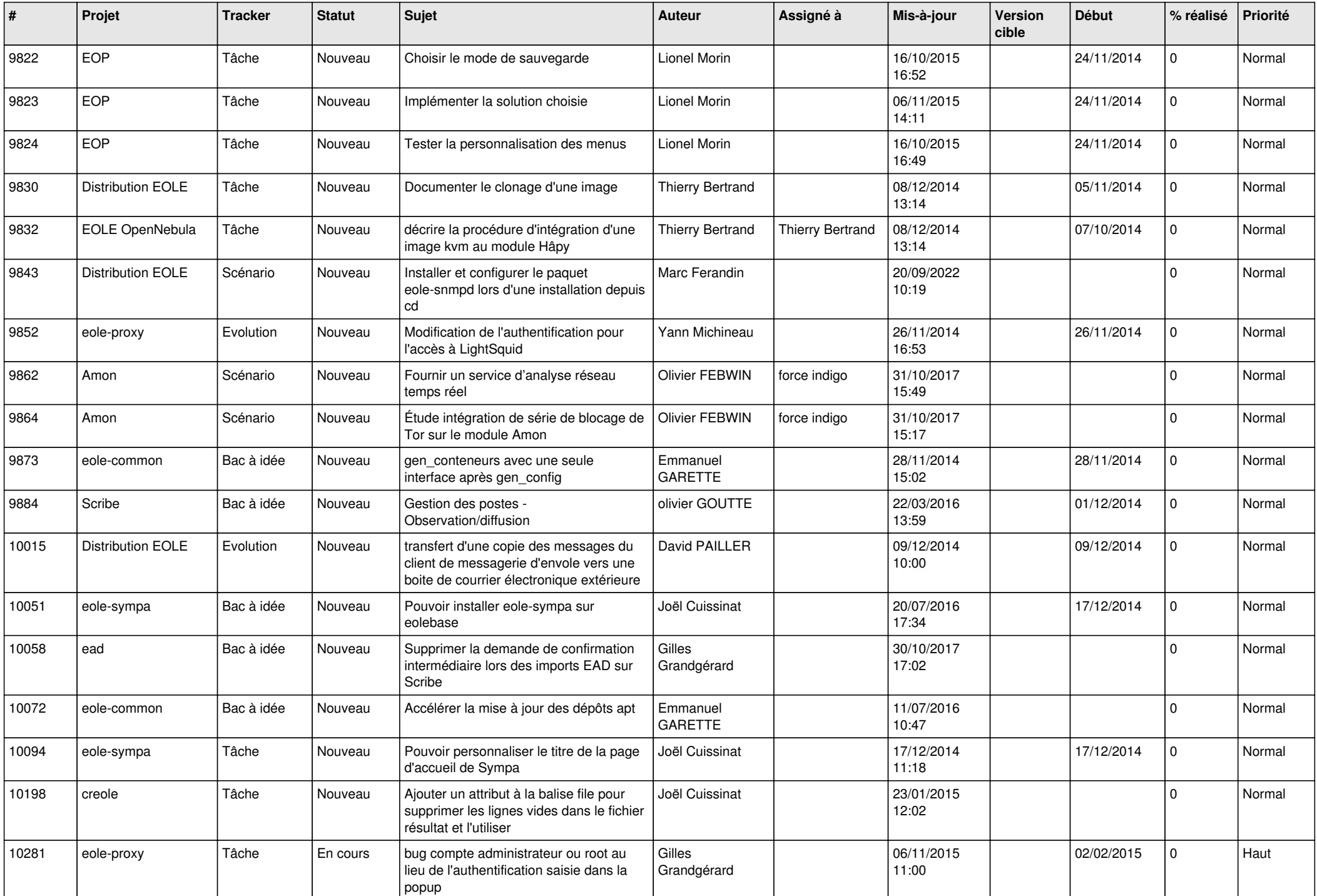

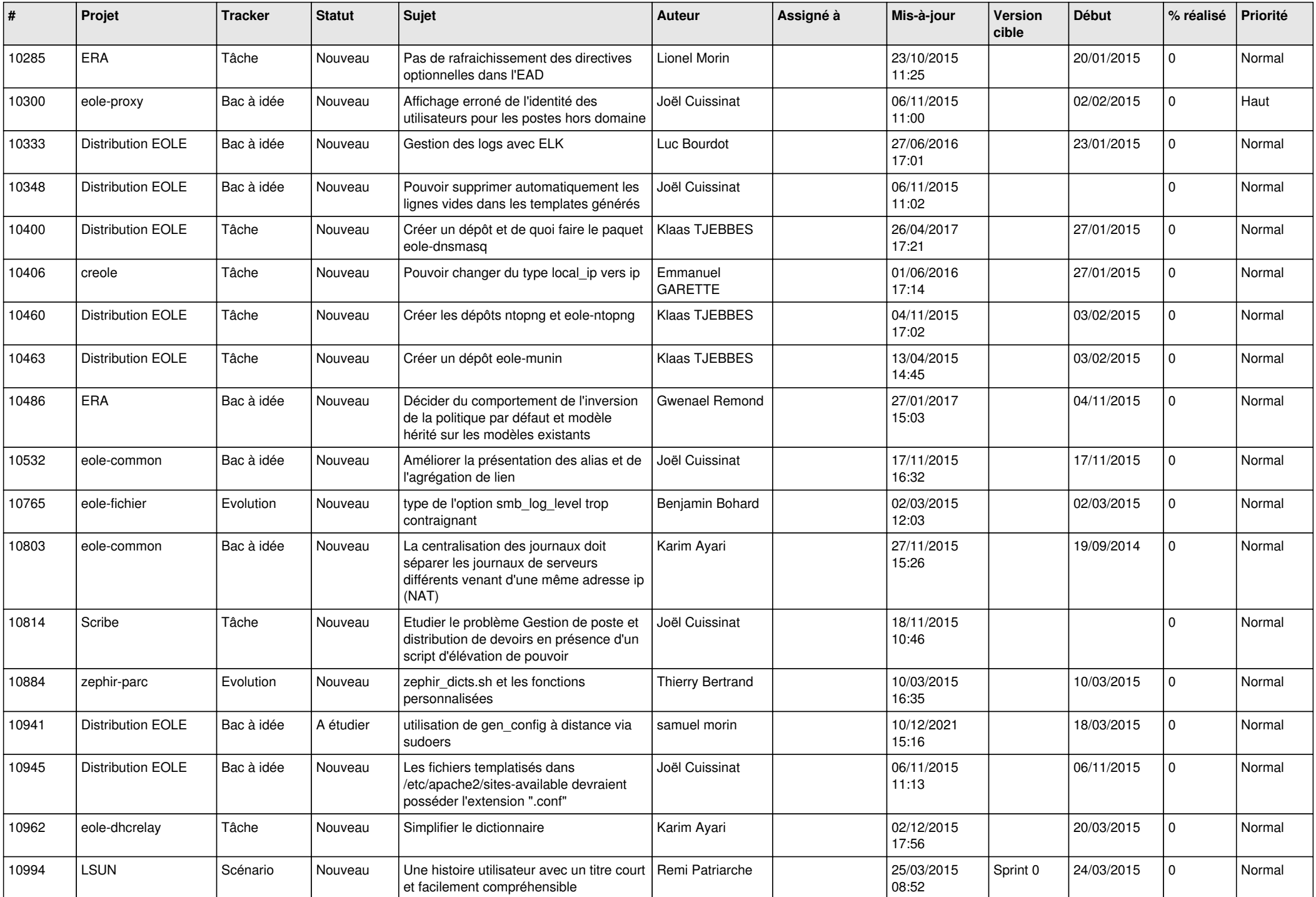

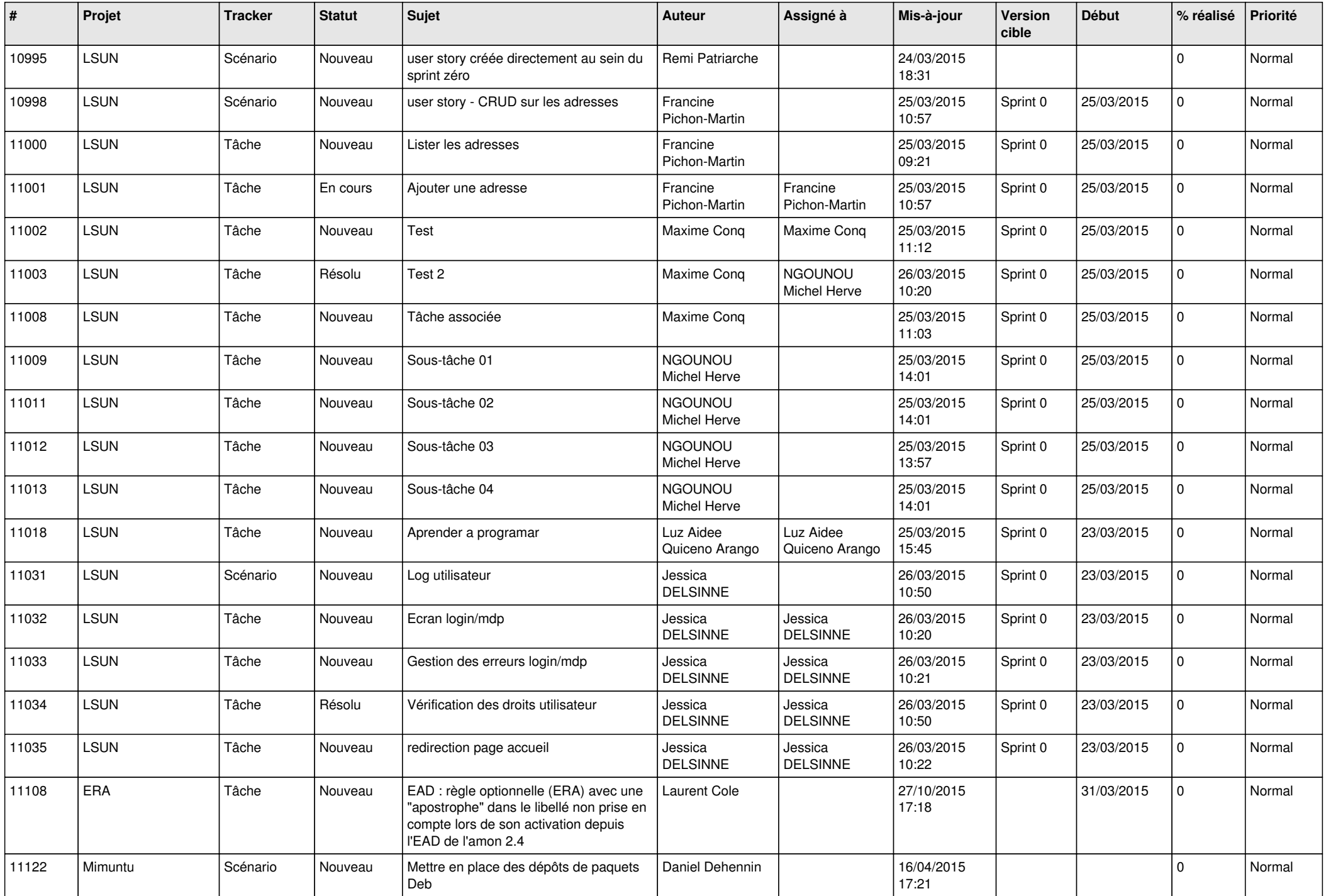

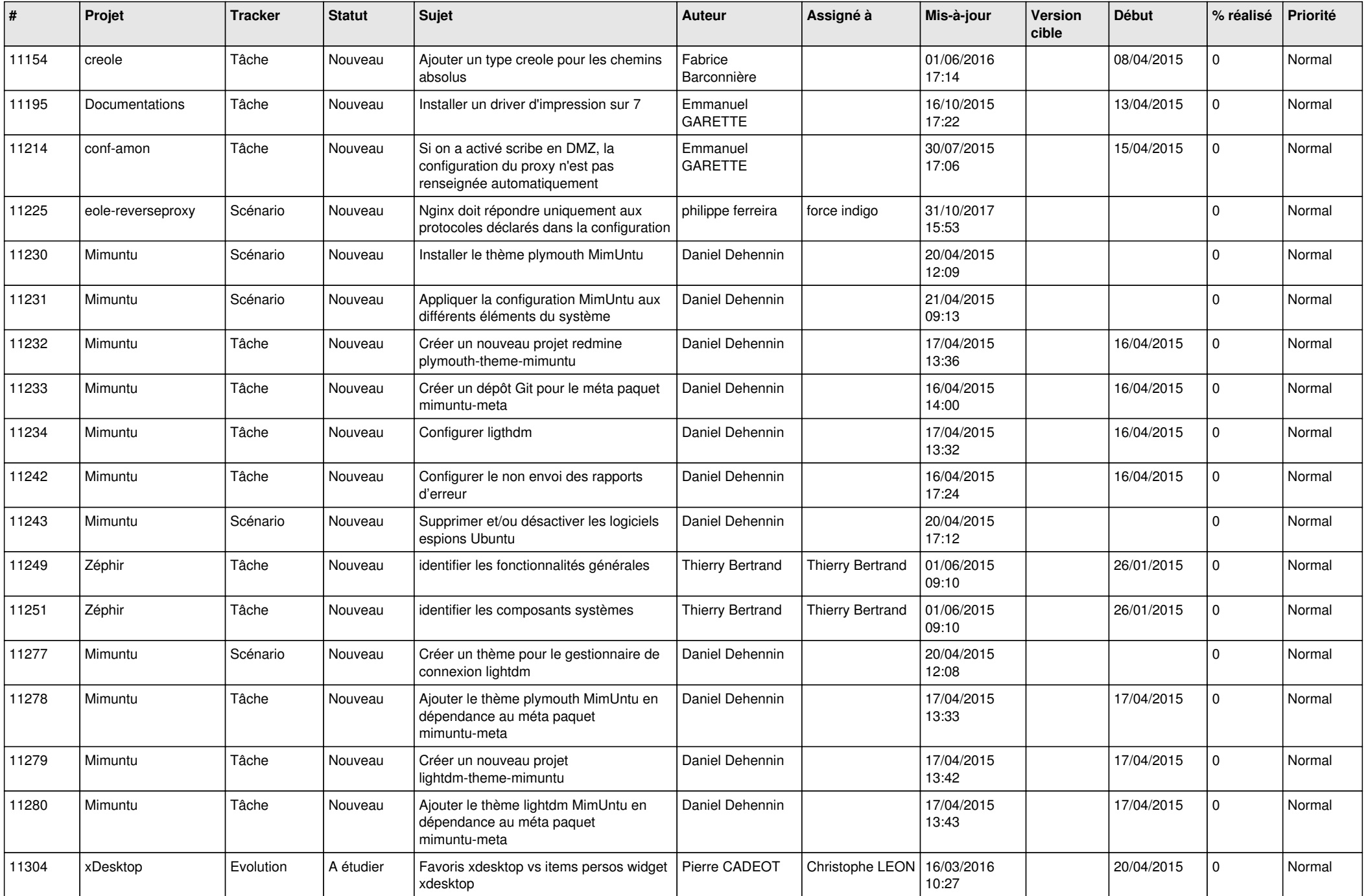

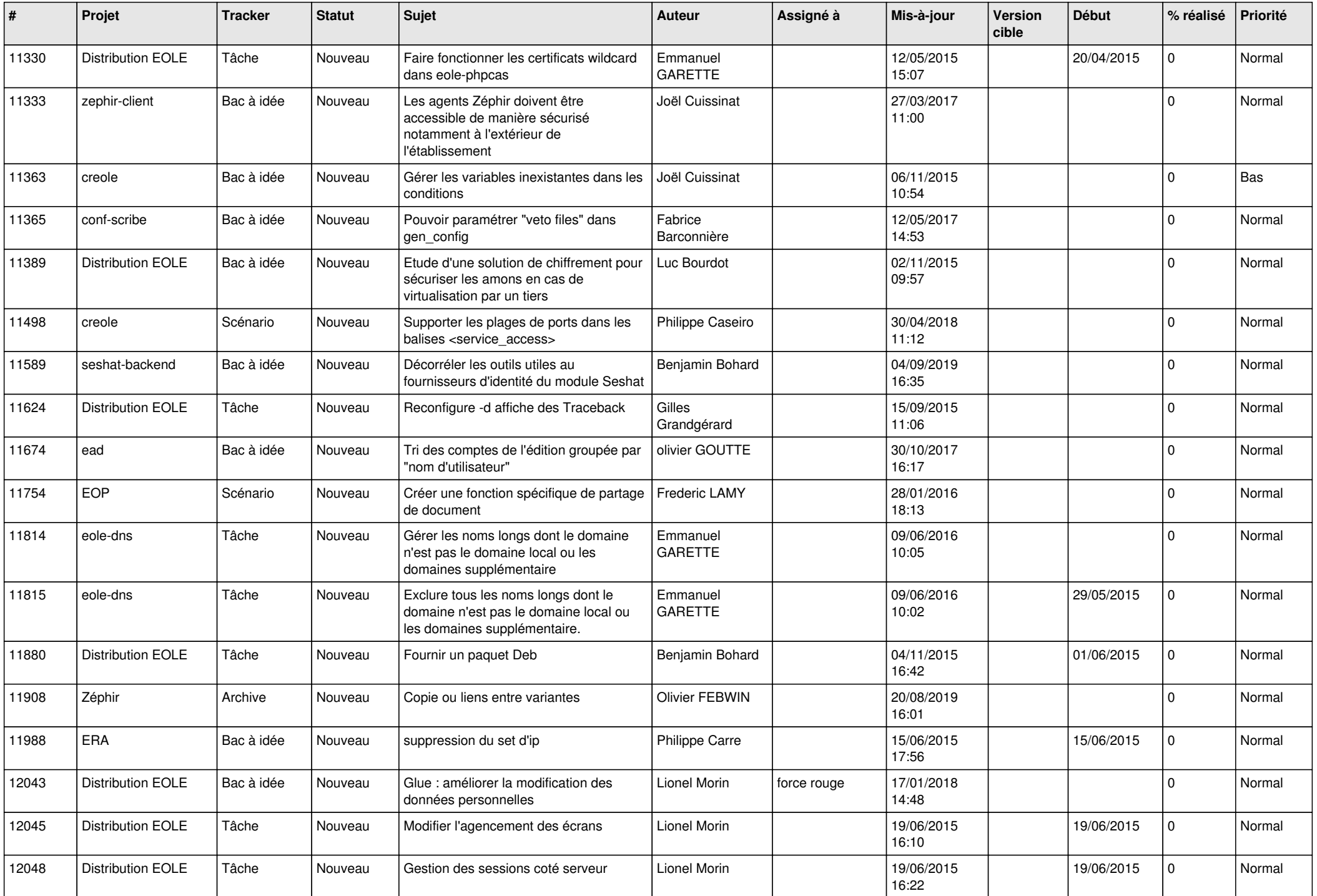

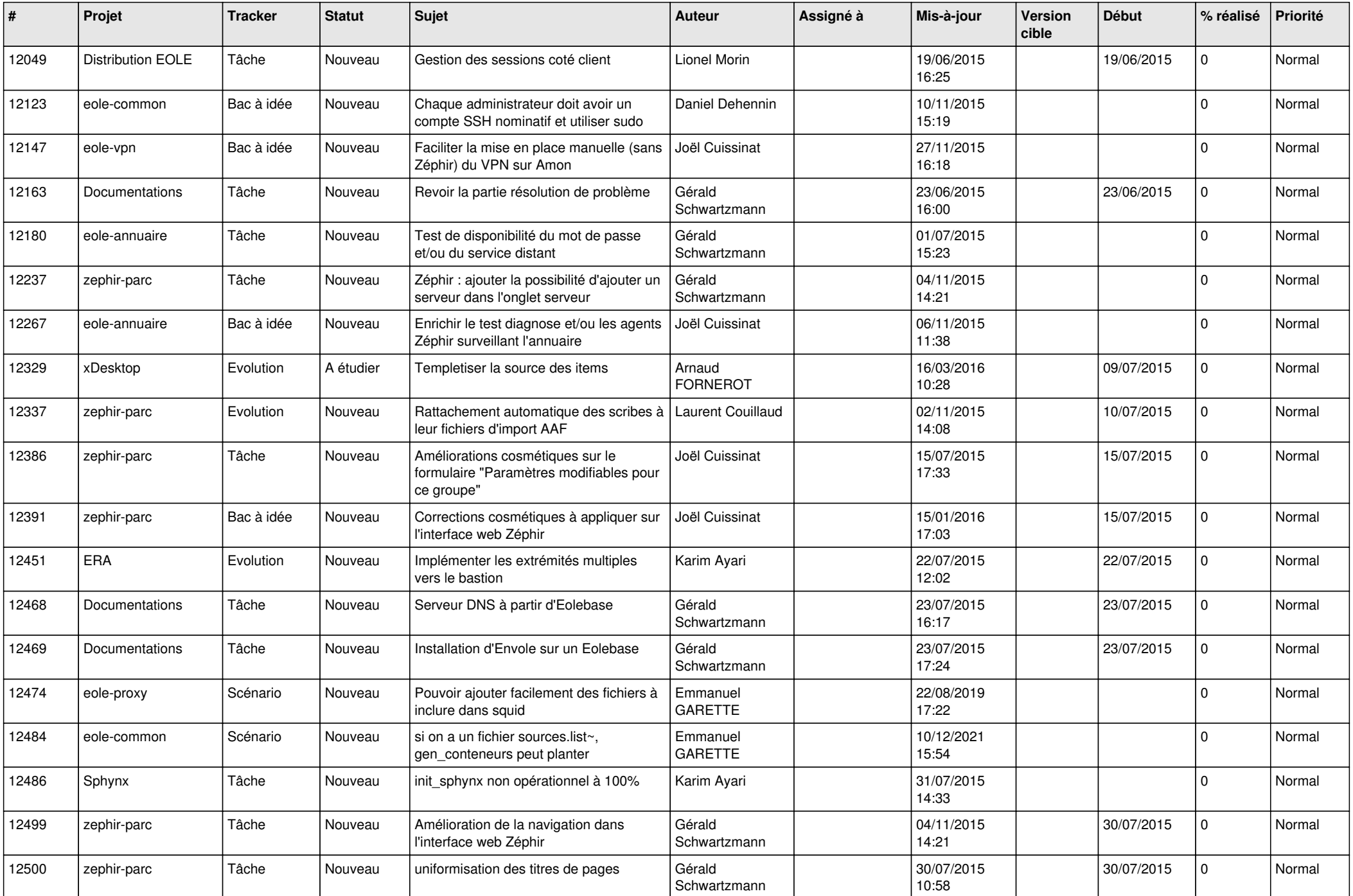

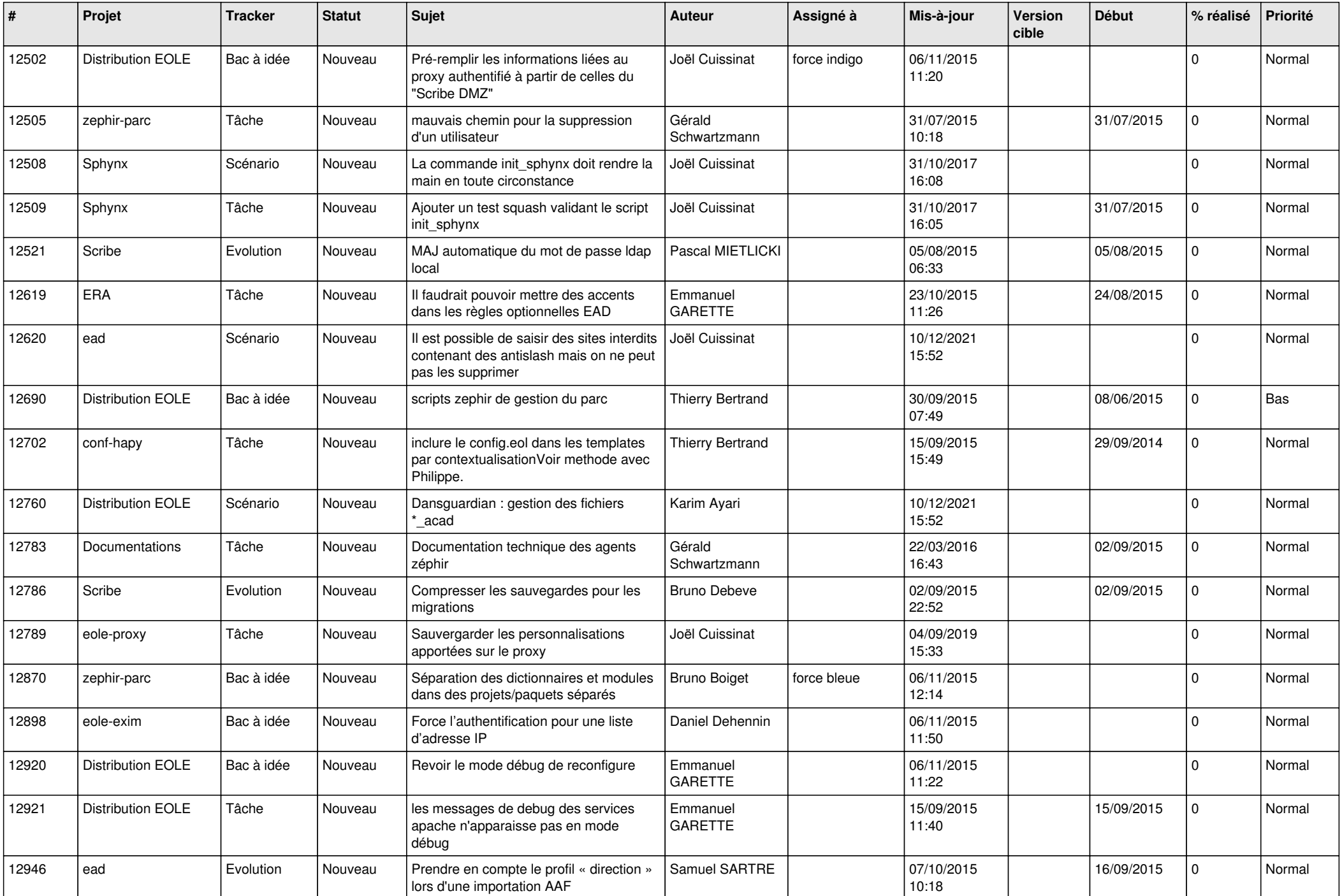

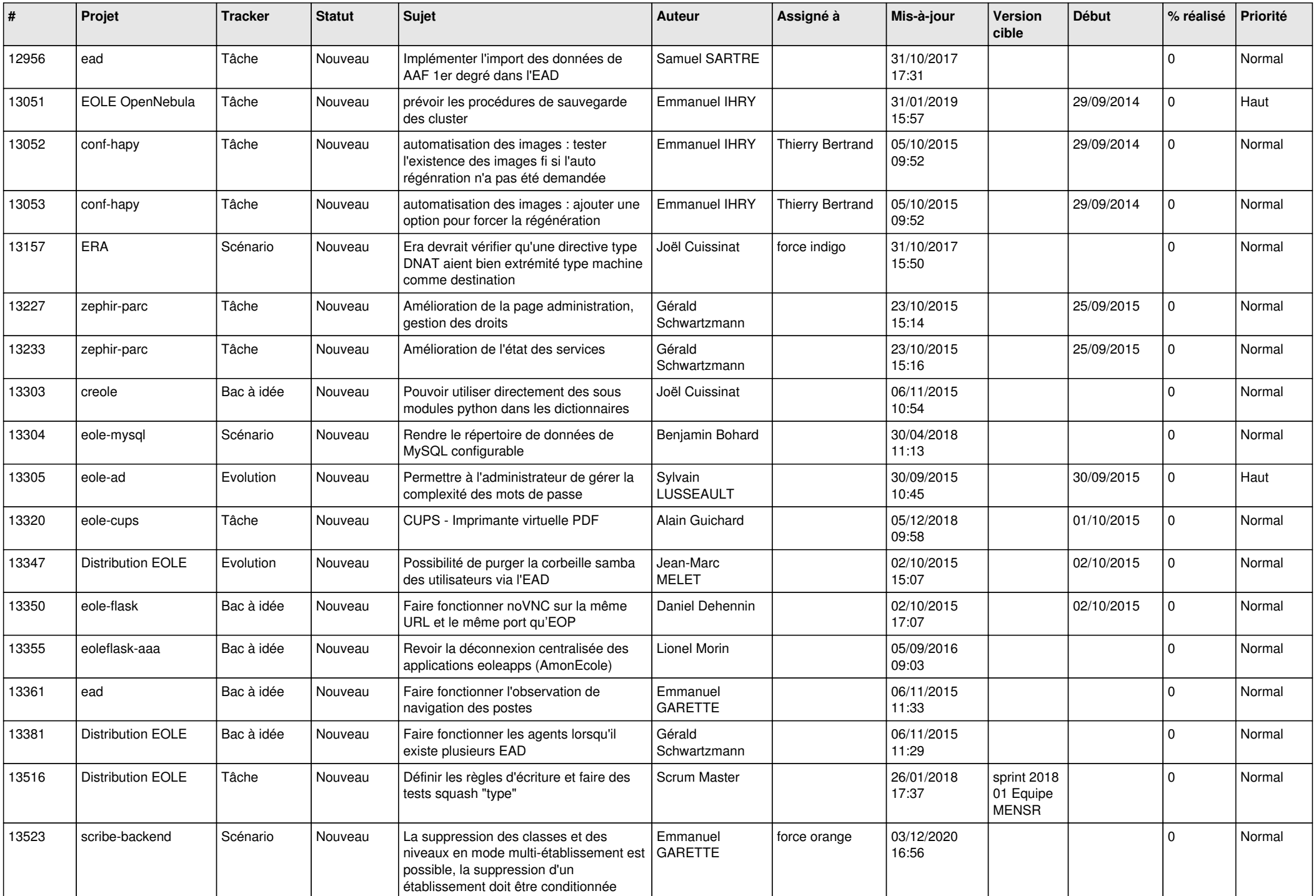

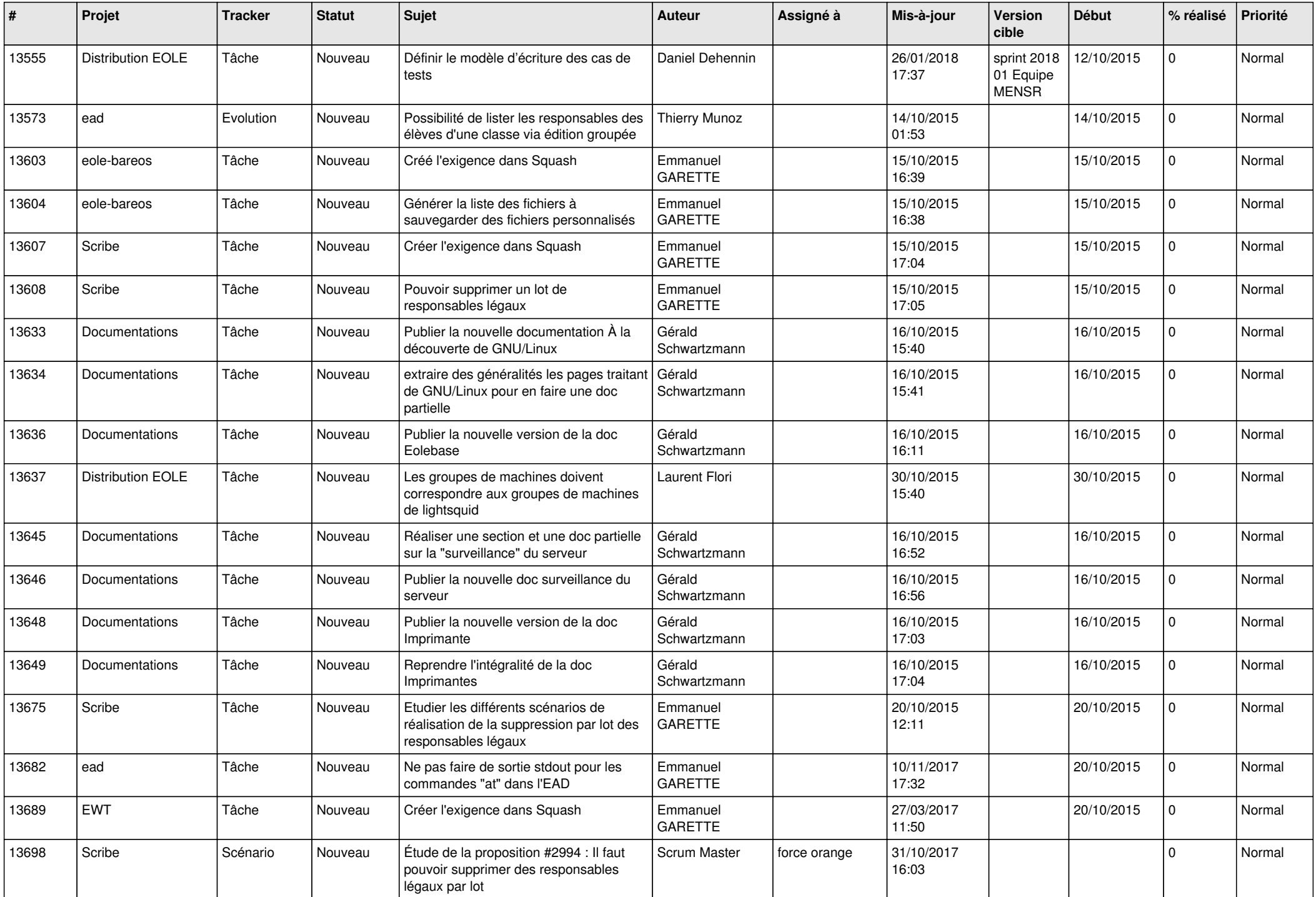

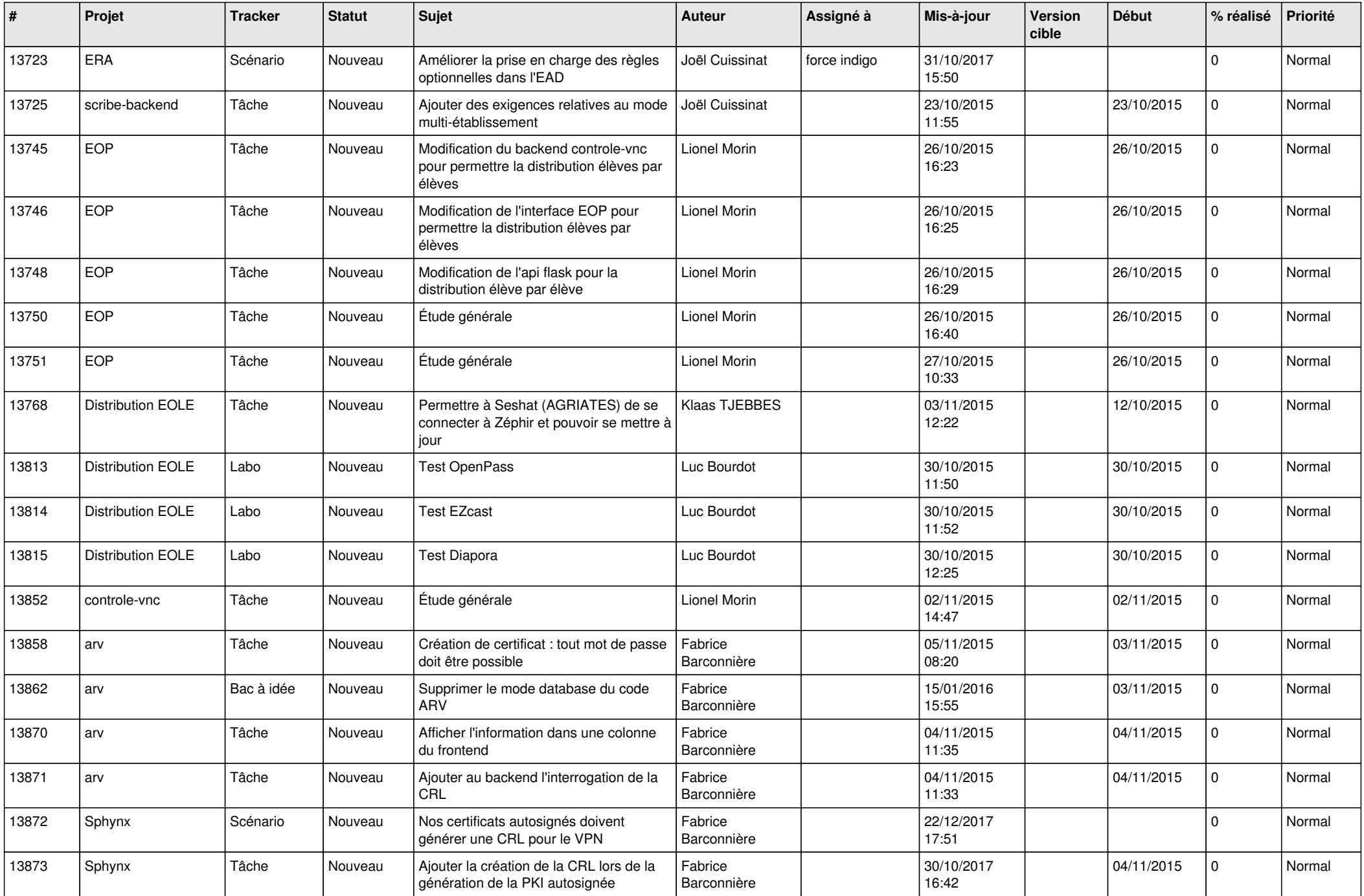

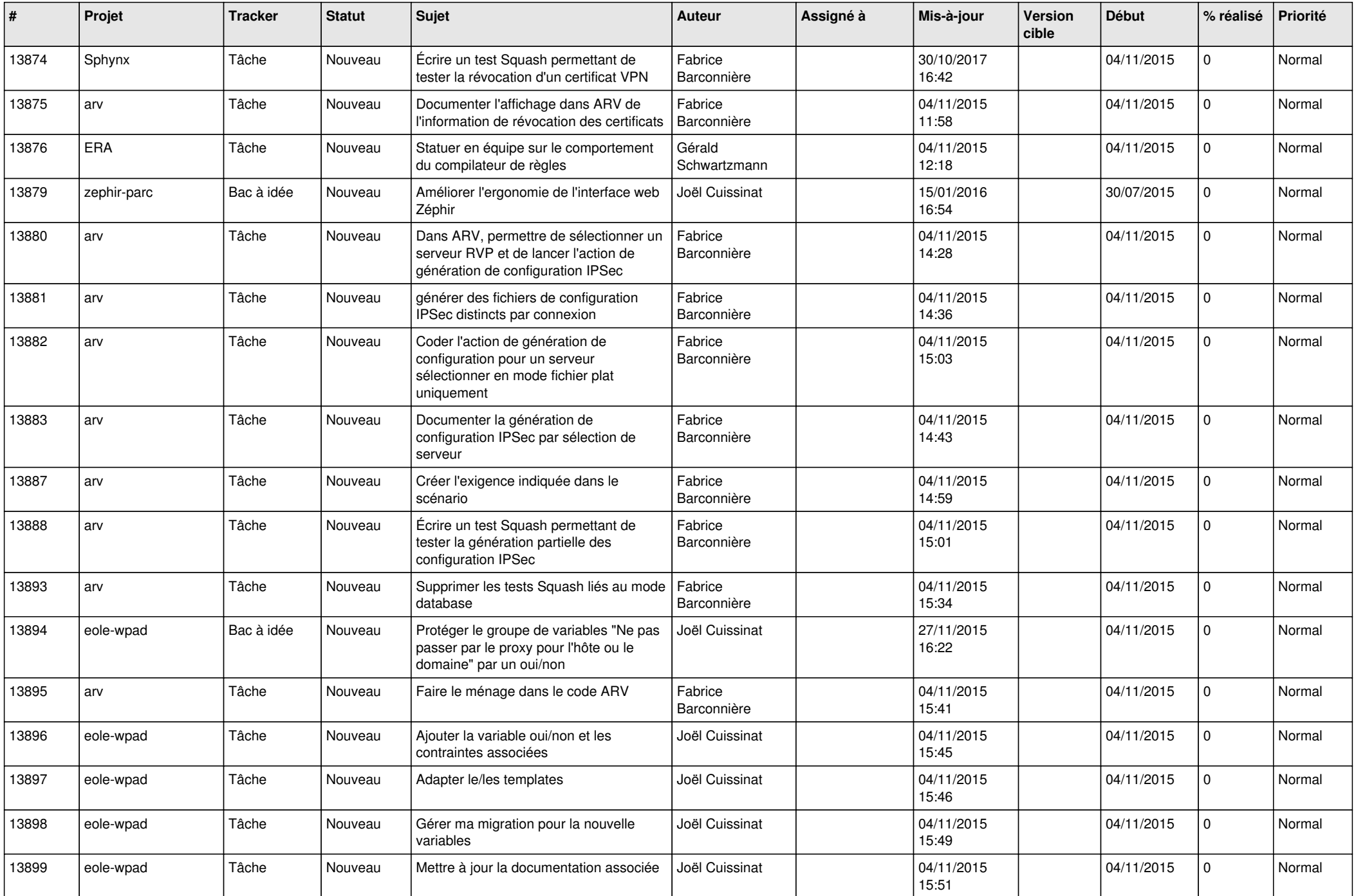

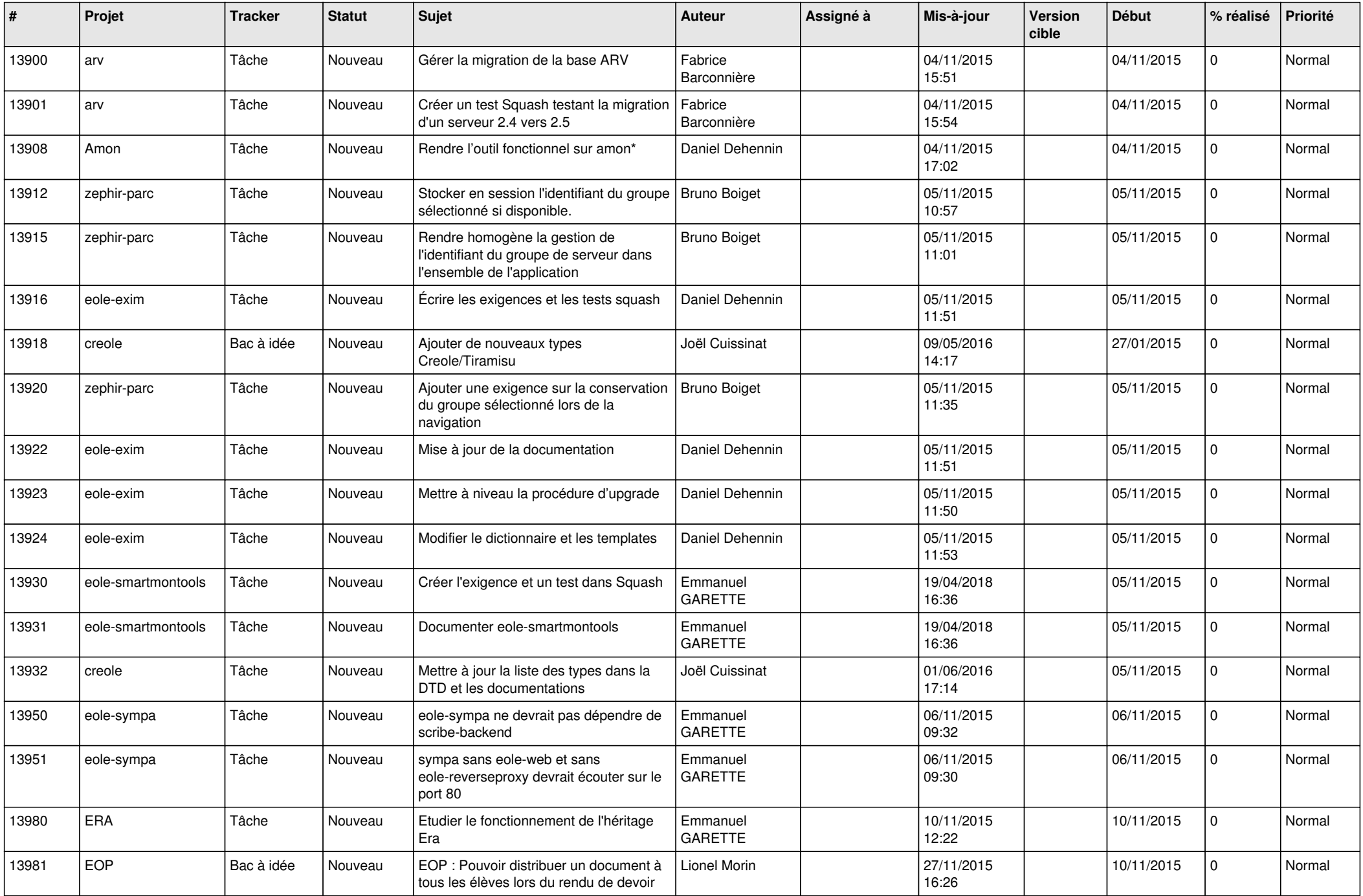

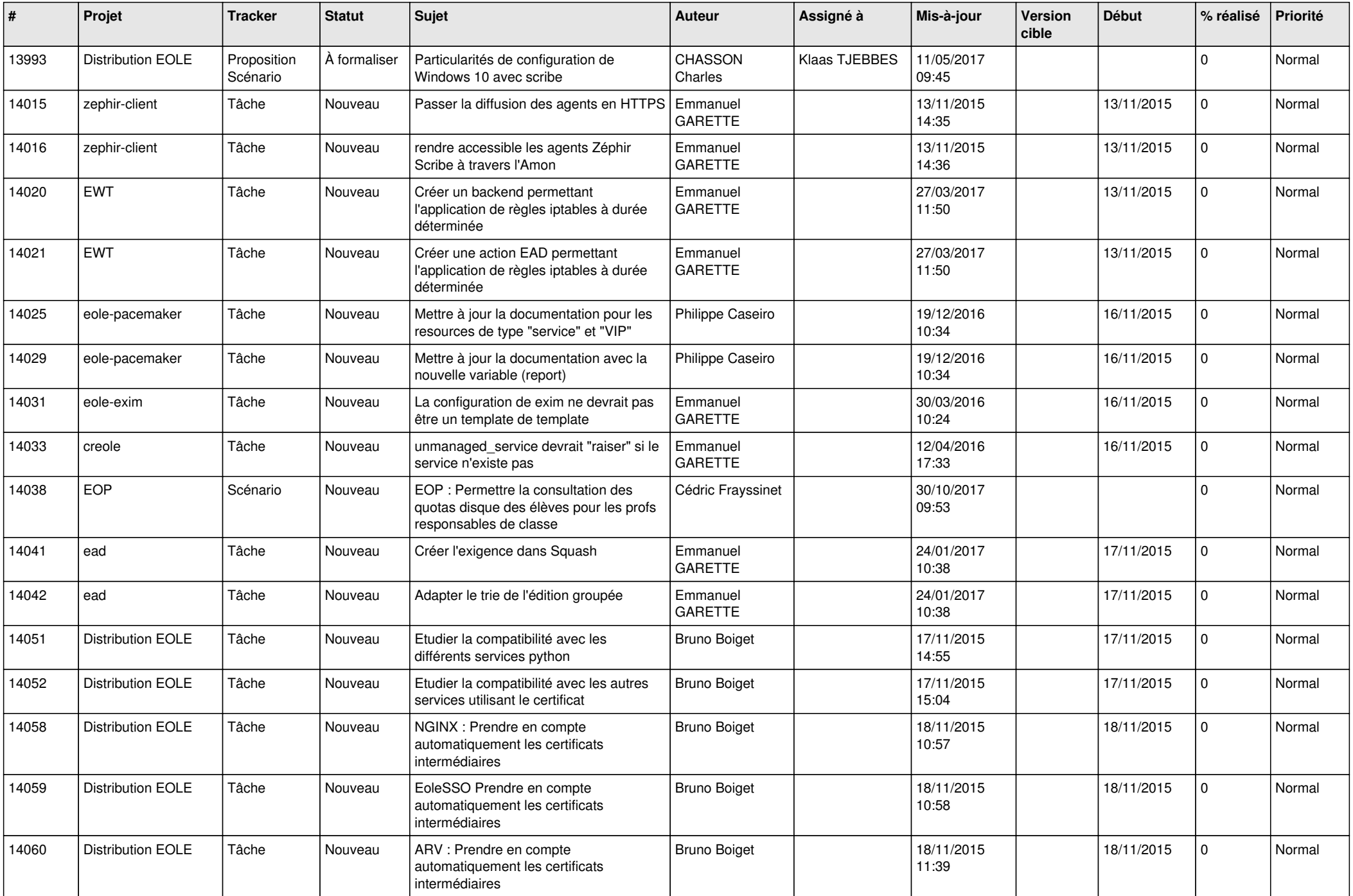

![](_page_20_Picture_611.jpeg)

![](_page_21_Picture_572.jpeg)

![](_page_22_Picture_591.jpeg)

![](_page_23_Picture_552.jpeg)

![](_page_24_Picture_590.jpeg)

![](_page_25_Picture_546.jpeg)

![](_page_26_Picture_583.jpeg)

![](_page_27_Picture_465.jpeg)

**...**